Creates or updates a finding. The corresponding source must exist for a finding creation to succeed.

### PATCH

https://securitycenter.googleapis.com/v1/{finding.name=organizations/\*/sources/\*/fin dings/\*}

# The URL uses gRPC Transcoding

[\(https://github.com/googleapis/googleapis/blob/master/google/api/http.proto\)](https://github.com/googleapis/googleapis/blob/master/google/api/http.proto) syntax.

#### **Parameters**

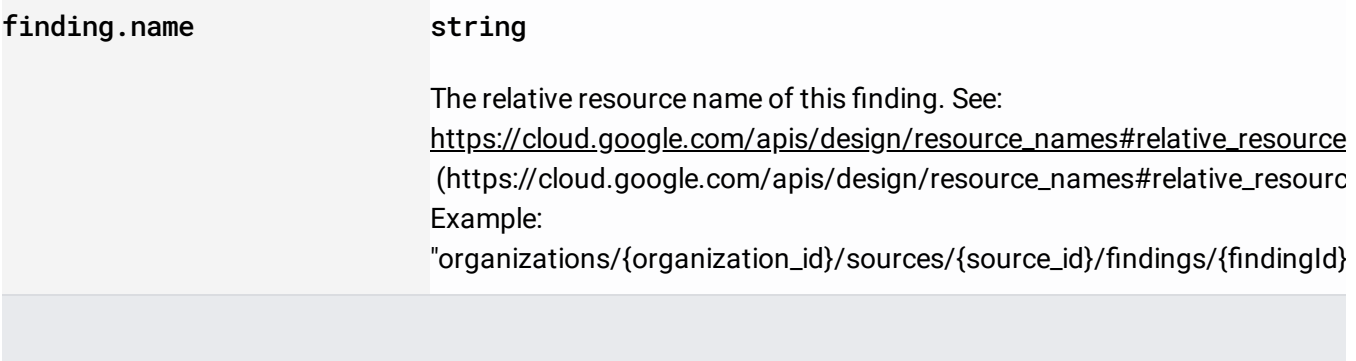

#### **Parameters**

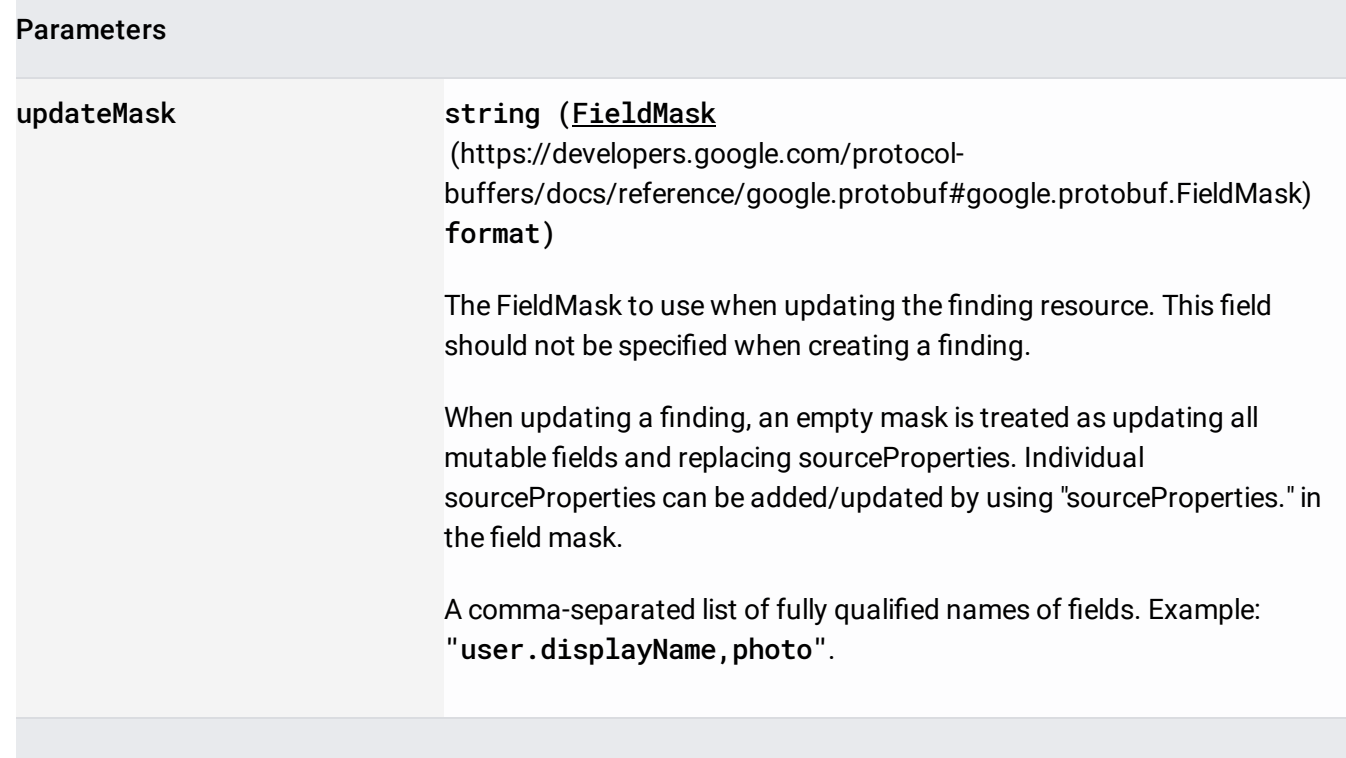

## The request body contains an instance of **Finding**

(/security-command-center/docs/reference/rest/v1/organizations.sources.findings#Finding).

If successful, the response body contains an instance of **Finding** 

(/security-command-center/docs/reference/rest/v1/organizations.sources.findings#Finding).

Requires the following OAuth scope:

https://www.googleapis.com/auth/cloud-platform

For more information, see the **Authentication Overview** 

[\(https://cloud.google.com/docs/authentication/\)](https://cloud.google.com/docs/authentication/).

Requires the following Cloud IAM [\(https://cloud.google.com/iam/docs\)](https://cloud.google.com/iam/docs) permission on the name resource:

securitycenter.findings.update

For more information, see the Cloud IAM Documentation [\(https://cloud.google.com/iam/docs\)](https://cloud.google.com/iam/docs).